# **Übersicht über gängige Bildformate**

Die wichtigsten Bildformate sind .jpg, .png und .gif. Normalerweise publizieren Sie Ihr Bilder in einem dieser Formate. Das Format .jpg eignet sich vor allem für Fotos, hat aber im Gegensatz zu .png und .gif nicht die Möglichkeit Teile des Bildes transparent darzustellen. Für Grafiken und Bilder mit großen Farbflächen und wenig Details (Comic-Zeichnungen, ...) wird vor allem .gif als Dateityp gewählt. Der Vorteil gegenüber .jpg: Es kann Teile transparent darstellen. Der Nachteil: Bilder mit vielen Details (wie Fotos) werden von .gif nur in schlechter Qualität dargestellt. In letzter Zeit wird .gif immer mehr von .png abgelöst, da .png eine bessere Bildqualität aufweist als .gif. Allerdings ist die Dateigröße etwas größer als bei .gif. Im Gegensatz zu .gif kann man aber mit .png keine animierten Grafiken erstellen.

#### **Überblick über gif, png und jpg**

#### **JPG**

Vorteile:

+ Fotos und fotoähnliche Bilder können bei geringem Qualitätsverlust stark komprimiert werden

+ Komprimierte jpg-Dateien haben eine kleine Dateigröße

Nachteile:

- jpg-Bilder können keine transparenten Bereiche enthalten

#### **GIF**

Vorteile:

- + Eignet sich besonders für Grafiken mit großen Farbflächen
- + Kann transparente Bildbereiche enthalten
- + Hat eine sehr kleine Dateigröße, wenn wenig Farben und Details in einer Grafik vorhanden sind.

Nachteile:

- Je mehr Details und Farben ein Bild hat, desto schlechter die Qualität
- Nicht geeignet für Fotos, da diese zu viele Details enthalten
- Kann nur 256 verschiedene Farben darstellen.

#### **PNG**

Vorteile:

- + Verlustfreie Komprimierungen von Bildern möglich.
- + Eine gute Alternative für Einzelbilder zu GIF
- + Transparenz und Halbtransparenz (halb durchsichtige Farben) möglich Nachteile:
- Etwas größere Dateigrößen für Grafiken im Vergleich mit GIF
- Größere Dateigrößen bei Fotos im Vergleich mit JPG

#### **Das GIMP-Format**

Speziell für GIMP ist auch das Format .xcf von besonderer Bedeutung: Wählen Sie dieses Format, um Bilder zu speichern, die Sie später mit GIMP wieder bearbeiten möchten. Dieses Format speichert alle Informationen wie Ebenen, Schriftarten, etc. mit, die bei den anderen Formaten wie .jpg, .gif und .png ansonsten verloren gehen.

## **Hier eine Liste der häufigsten Grafikformate**

(Quelle:<http://de.wikipedia.org/wiki/Grafikformat> (gekürzt))

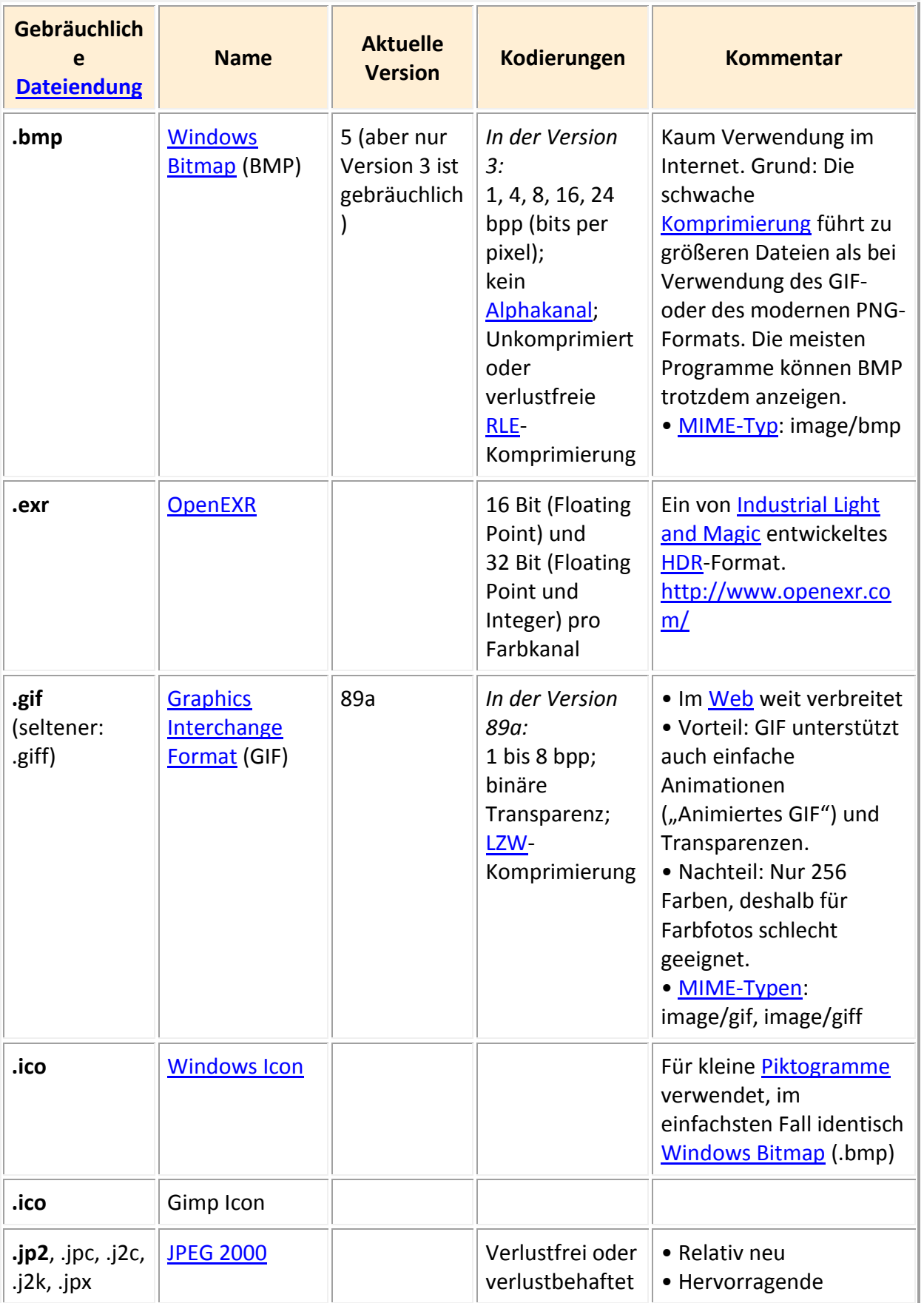

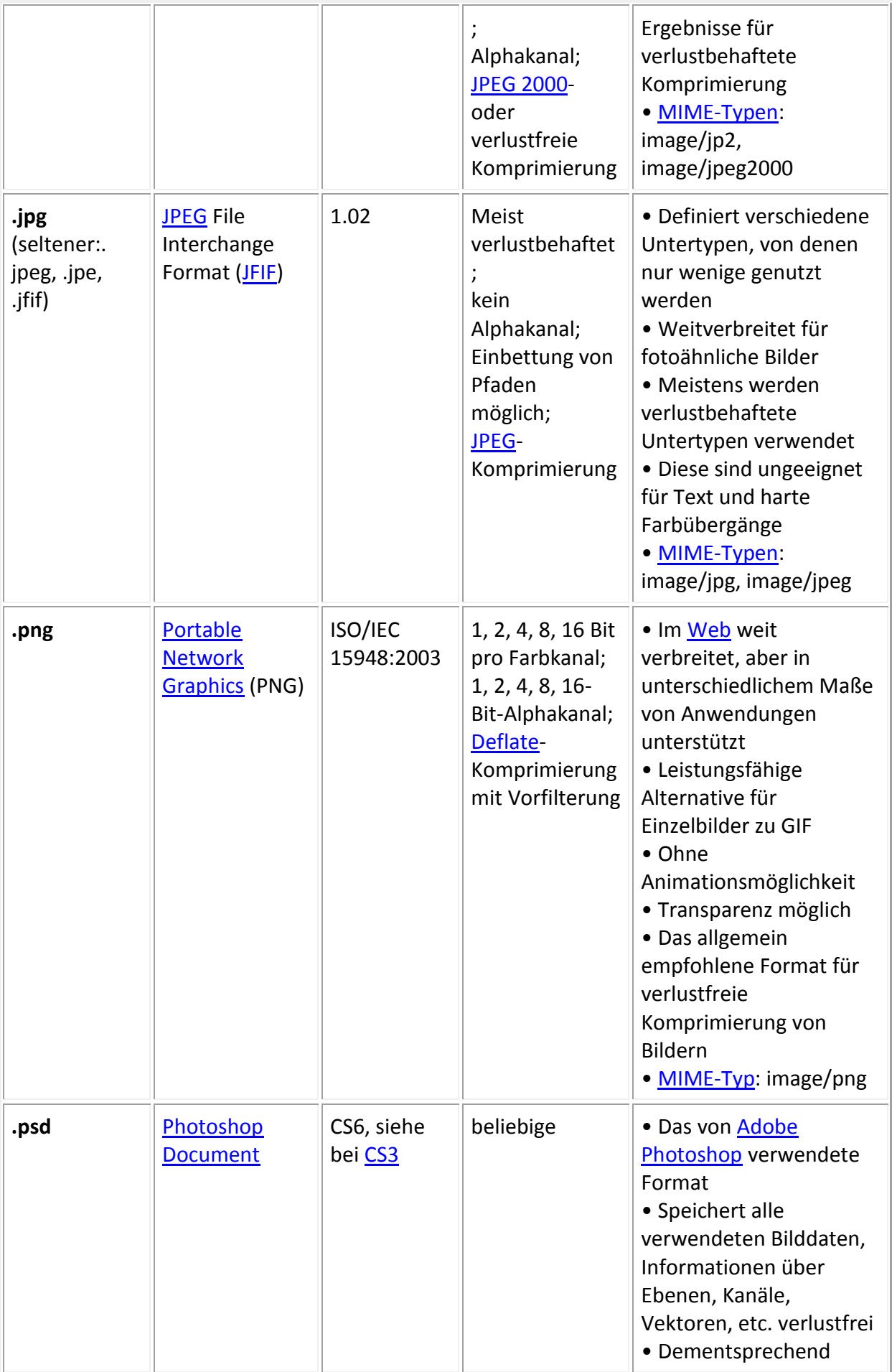

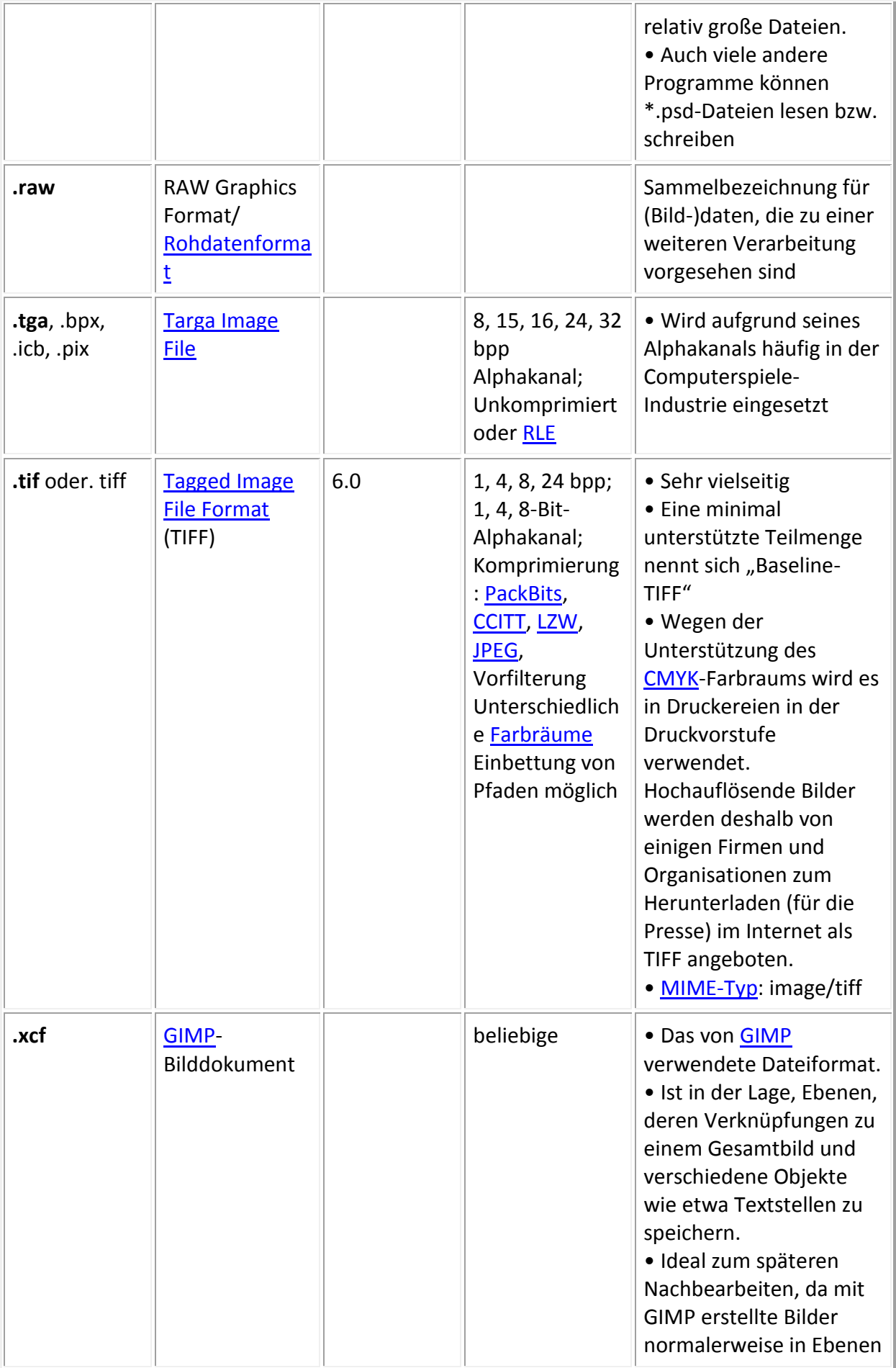

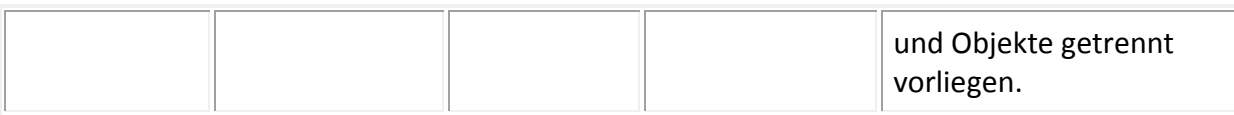

### **Vektorgrafiken**

Im Gegensatz zu einem Rasterbild besteht eine Vektorgrafik nicht aus einzelnen Bildpunkten, sondern aus geometrischen Objekten, die durch mathematische Funktionen beschrieben werden. Ein Vorteil: Skalieren ohne Qualitätsverlust!

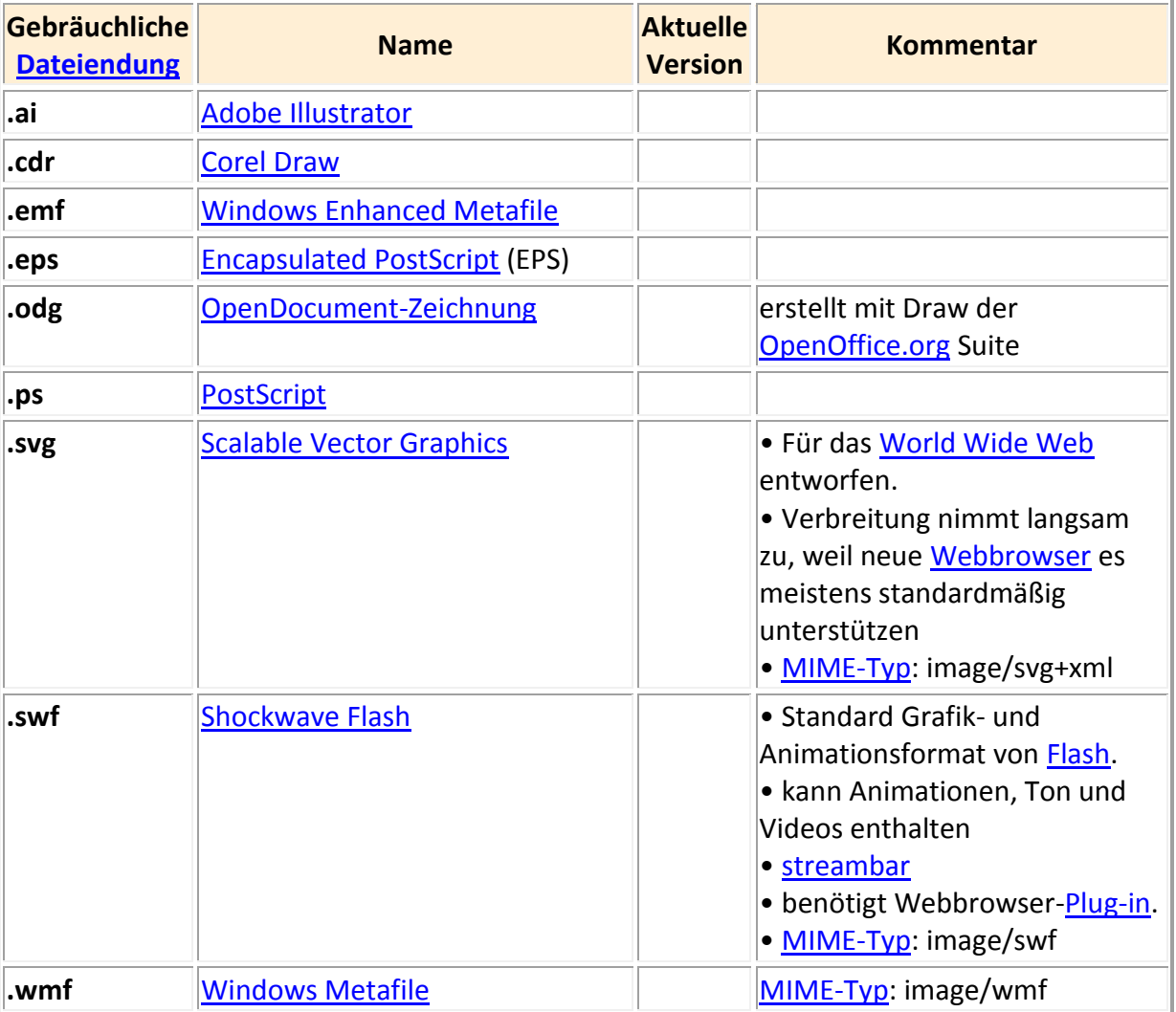